## Package 'healthyR.data'

May 23, 2024

<span id="page-0-0"></span>Title Data Only Package to 'healthyR'

Version 1.1.0

Description Provides data for functions typically used in the 'healthyR' package.

License MIT + file LICENSE

Encoding UTF-8

LazyData true

LazyDataCompression xz

BugReports <https://github.com/spsanderson/healthyR.data/issues>

**Depends**  $R (= 3.4.0)$ 

Imports rlang, utils, janitor, dplyr, stats, httr2, stringr, tidyr

RoxygenNote 7.3.1

URL <https://github.com/spsanderson/healthyR.data>

NeedsCompilation no

Author Steven Sanderson [aut, cre, cph] (<<https://orcid.org/0009-0006-7661-8247>>)

Maintainer Steven Sanderson <spsanderson@gmail.com>

Repository CRAN

Date/Publication 2024-05-23 15:50:02 UTC

## R topics documented:

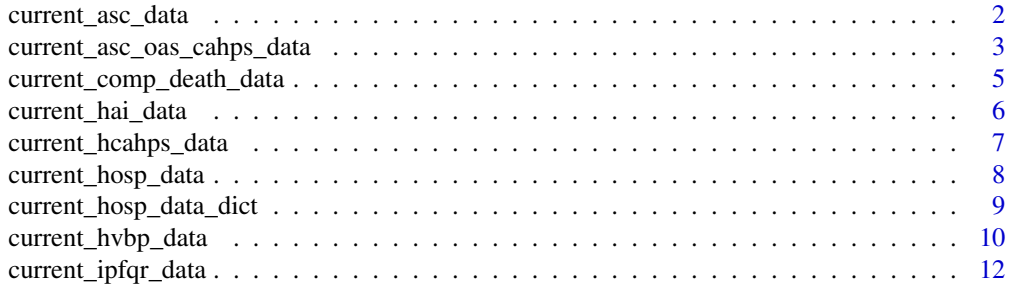

<span id="page-1-0"></span>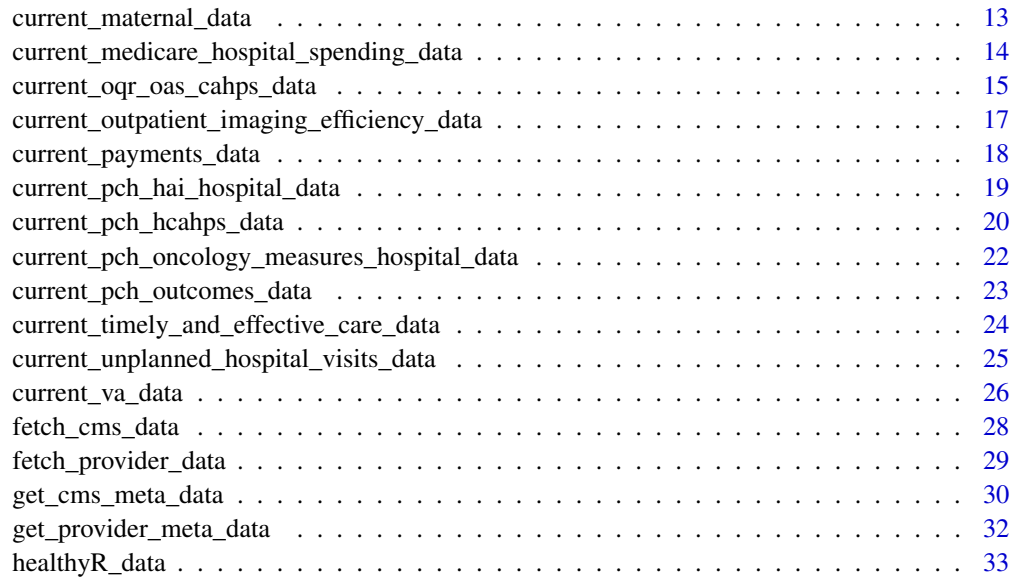

#### **Index** [35](#page-34-0)

<span id="page-1-1"></span>current\_asc\_data *Get Current Ambulatory Surgery Center Data.*

## Description

Get the current Ambulatory Surgery Center data.

## Usage

```
current_asc_data(.data, .data_sets = c("Facility", "State", "National"))
```
## Arguments

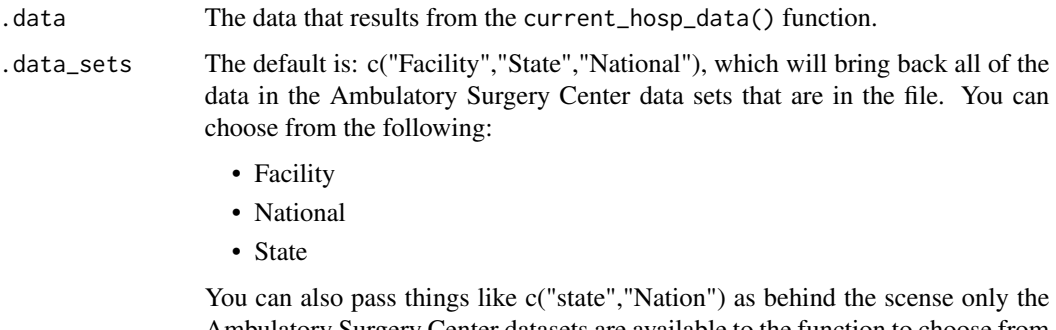

Ambulatory Surgery Center datasets are available to the function to choose from and grep is used to find matches with ignore.case = TRUE set.

#### <span id="page-2-0"></span>Details

This function will obtain the current Ambulatory Surgery Center data from the output of the [current\\_hosp\\_data\(\)](#page-7-1) function, that is the required input for the .data parameter. You can pass in a list of which of those data sets you would like,

#### Value

Gets the current ASC data from the current hospital data file.

#### Author(s)

Steven P. Sanderson II, MPH

#### See Also

#### <https://data.cms.gov/provider-data/topics/hospitals/>

```
Other Hospital Data: current_asc_oas_cahps_data(), current_comp_death_data(), current_hai_data(),
current_hcahps_data(), current_hosp_data(), current_hvbp_data(), current_ipfqr_data(),
current_maternal_data(), current_medicare_hospital_spending_data(), current_oqr_oas_cahps_data(),
current_outpatient_imaging_efficiency_data(), current_payments_data(), current_pch_hai_hospital_data(),
current_pch_hcahps_data(), current_pch_oncology_measures_hospital_data(), current_pch_outcomes_data(),
current_timely_and_effective_care_data(), current_unplanned_hospital_visits_data,
current_va_data()
```
#### Examples

```
## Not run:
current_hosp_data() |>
 current_asc_data(.data_sets = c("State","National"))
```
## End(Not run)

<span id="page-2-1"></span>current\_asc\_oas\_cahps\_data

*Get Current Ambulatory Surgery Center Quality Reporting Data.*

## **Description**

Get the current Ambulatory Surgery Center data.

#### Usage

```
current_asc_oas_cahps_data(
  .data,
  .data_sets = c("Facility", "State", "National")
)
```
#### <span id="page-3-0"></span>Arguments

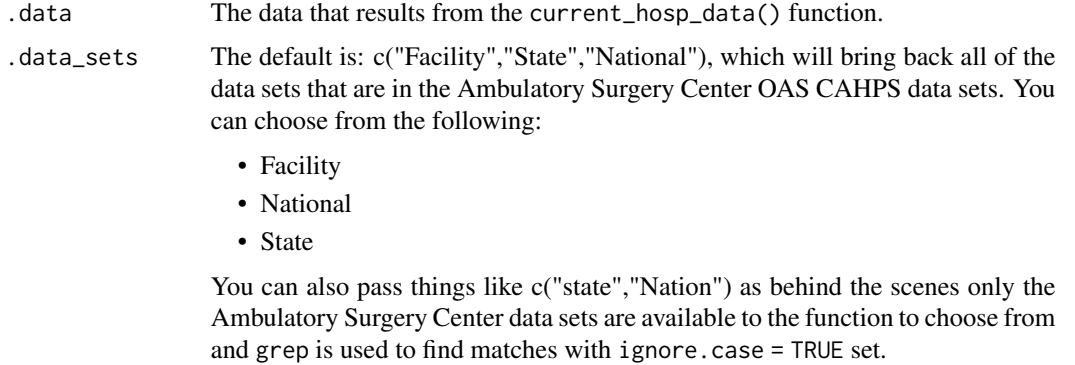

#### Details

This function will obtain the current Ambulatory Surgery Center data from the output of the [current\\_hosp\\_data\(\)](#page-7-1) function, that is the required input for the .data parameter. You can pass in a list of which of those data sets you would like,

## Value

Gets the current ASC data from the current hospital data file.

#### Author(s)

Steven P. Sanderson II, MPH

#### See Also

<https://data.cms.gov/provider-data/topics/hospitals/>

```
Other Hospital Data: current_asc_data(), current_comp_death_data(), current_hai_data(),
current_hcahps_data(), current_hosp_data(), current_hvbp_data(), current_ipfqr_data(),
current_maternal_data(), current_medicare_hospital_spending_data(), current_oqr_oas_cahps_data(),
current_outpatient_imaging_efficiency_data(), current_payments_data(), current_pch_hai_hospital_data(),
current_pch_hcahps_data(), current_pch_oncology_measures_hospital_data(), current_pch_outcomes_data(),
current_timely_and_effective_care_data(), current_unplanned_hospital_visits_data,
current_va_data()
```
#### Examples

```
## Not run:
current_hosp_data() |>
 current_asc_oas_cahps_data(.data_sets = c("State","National"))
```
## End(Not run)

<span id="page-4-1"></span><span id="page-4-0"></span>current\_comp\_death\_data

*Get Current Complications and Death Data.*

#### Description

Get the current complications and death data.

#### Usage

```
current_comp_death_data(.data, .data_sets = c("Facility", "State", "National"))
```
#### Arguments

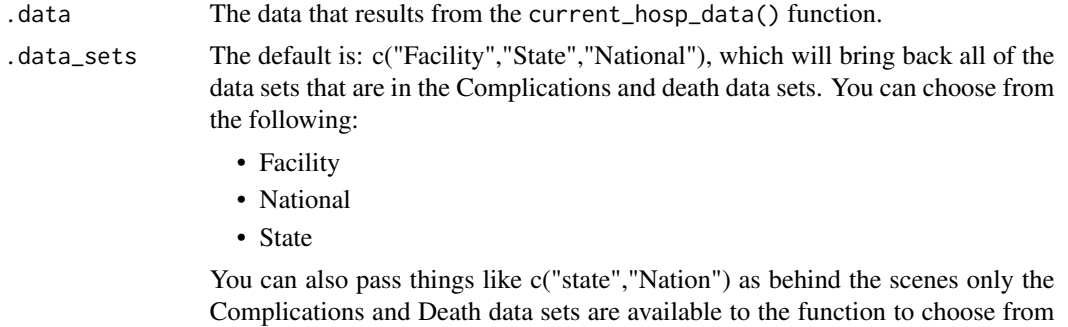

and grep is used to find matches with ignore.case = TRUE set.

#### Details

This function will obtain the current Complications and Death data from the output of the [current\\_hosp\\_data\(\)](#page-7-1) function, that is the required input for the .data parameter. You can pass in a list of which of those data sets you would like,

#### Value

Gets the current Complications and Death data from the current hospital data file.

#### Author(s)

Steven P. Sanderson II, MPH

#### See Also

<https://data.cms.gov/provider-data/topics/hospitals/>

Other Hospital Data: [current\\_asc\\_data\(](#page-1-1)), [current\\_asc\\_oas\\_cahps\\_data\(](#page-2-1)), [current\\_hai\\_data\(](#page-5-1)), [current\\_hcahps\\_data\(](#page-6-1)), [current\\_hosp\\_data\(](#page-7-1)), [current\\_hvbp\\_data\(](#page-9-1)), [current\\_ipfqr\\_data\(](#page-11-1)), [current\\_maternal\\_data\(](#page-12-1)), [current\\_medicare\\_hospital\\_spending\\_data\(](#page-13-1)), [current\\_oqr\\_oas\\_cahps\\_data\(](#page-14-1)), [current\\_outpatient\\_imaging\\_efficiency\\_data\(](#page-16-1)), [current\\_payments\\_data\(](#page-17-1)), [current\\_pch\\_hai\\_hospital\\_data\(](#page-18-1)),

## <span id="page-5-0"></span>6 current\_hai\_data

```
current_pch_hcahps_data(), current_pch_oncology_measures_hospital_data(), current_pch_outcomes_data(),
current_timely_and_effective_care_data(), current_unplanned_hospital_visits_data,
current_va_data()
```
#### Examples

```
## Not run:
current_hosp_data() |>
 current_comp_death_data(.data_sets = c("State","National"))
```
## End(Not run)

<span id="page-5-1"></span>current\_hai\_data *Get Current Hospital Associated Infection Data.*

## Description

Get the current hospital associated infection data.

#### Usage

```
current_hai_data(.data, .data_sets = c("Facility", "State", "National"))
```
#### Arguments

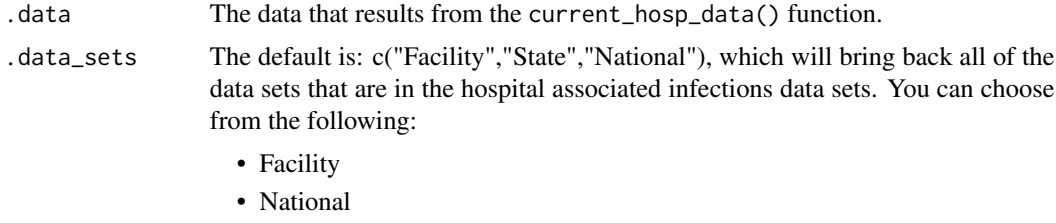

• State

You can also pass things like c("state","Nation") as behind the scenes only the hospital associated infections data sets are available to the function to choose from and grep is used to find matches with ignore.case = TRUE set.

## Details

This function will obtain the current hospital associated infections data from the output of the [current\\_hosp\\_data\(\)](#page-7-1) function, that is the required input for the .data parameter. You can pass in a list of which of those data sets you would like,

## Value

Gets the current hospital associated infection data from the current hospital data file.

## <span id="page-6-0"></span>Author(s)

Steven P. Sanderson II, MPH

#### See Also

<https://data.cms.gov/provider-data/topics/hospitals/>

```
Other Hospital Data: current_asc_data(), current_asc_oas_cahps_data(), current_comp_death_data(),
current_hcahps_data(), current_hosp_data(), current_hvbp_data(), current_ipfqr_data(),
current_maternal_data(), current_medicare_hospital_spending_data(), current_oqr_oas_cahps_data(),
current_outpatient_imaging_efficiency_data(), current_payments_data(), current_pch_hai_hospital_data(),
current_pch_hcahps_data(), current_pch_oncology_measures_hospital_data(), current_pch_outcomes_data(),
current_timely_and_effective_care_data(), current_unplanned_hospital_visits_data,
current_va_data()
```
## Examples

```
## Not run:
current_hosp_data() |>
 current_hai_data(.data_sets = c("State","National"))
```

```
## End(Not run)
```
<span id="page-6-1"></span>current\_hcahps\_data *Get Current HCAHPS Data.*

#### Description

Get the current hcahps data.

#### Usage

```
current_hcahps_data(.data, .data_sets = c("Facility", "State", "National"))
```
## Arguments

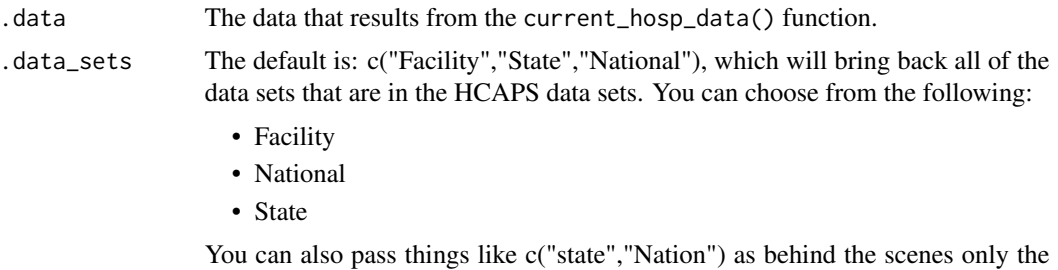

hcahps data sets are available to the function to choose from and grep is used to find matches with ignore.case = TRUE set.

#### <span id="page-7-0"></span>Details

This function will obtain the current HCAPHS data from the output of the [current\\_hosp\\_data\(\)](#page-7-1) function, that is the required input for the .data parameter. You can pass in a list of which of those data sets you would like,

## Value

Gets the current Complications and Death data from the current hospital data file.

#### Author(s)

Steven P. Sanderson II, MPH

### See Also

<https://data.cms.gov/provider-data/topics/hospitals/>

```
Other Hospital Data: current_asc_data(), current_asc_oas_cahps_data(), current_comp_death_data(),
current_hai_data(), current_hosp_data(), current_hvbp_data(), current_ipfqr_data(),
current_maternal_data(), current_medicare_hospital_spending_data(), current_oqr_oas_cahps_data(),
current_outpatient_imaging_efficiency_data(), current_payments_data(), current_pch_hai_hospital_data(),
current_pch_hcahps_data(), current_pch_oncology_measures_hospital_data(), current_pch_outcomes_data(),
current_timely_and_effective_care_data(), current_unplanned_hospital_visits_data,
current_va_data()
```
#### Examples

```
## Not run:
current_hosp_data() |>
 current_hcahps_data(.data_sets = c("State","National"))
```

```
## End(Not run)
```
<span id="page-7-1"></span>current\_hosp\_data *Download Current Hospital Data Files.*

## Description

Download the current Hospital Data Sets.

#### Usage

```
current_hosp_data(path = utils::choose.dir())
```
#### Arguments

path The location to download and unzip the files

#### <span id="page-8-0"></span>Details

This function will download the current and the official hospital data sets from the CMS.gov website.

The function makes use of a temporary directory and file to save and unzip the data. This will grab the current Hospital Data Files, unzip them and return a list of tibbles with each tibble named after the data file.

The function returns a list object with all of the current hospital data as a tibble. It does not save the data anywhere so if you want to save it you will have to do that manually.

This also means that you would have to store the data as a variable in order to access the data later on. It does have a given attributes and a class so that it can be piped into other functions.

#### Value

Downloads the current hospital data sets.

#### Author(s)

Steven P. Sanderson II, MPH

#### See Also

<https://data.cms.gov/provider-data/topics/hospitals/>

```
Other Hospital Data: current_asc_data(), current_asc_oas_cahps_data(), current_comp_death_data(),
current_hai_data(), current_hcahps_data(), current_hvbp_data(), current_ipfqr_data(),
current_maternal_data(), current_medicare_hospital_spending_data(), current_oqr_oas_cahps_data(),
current_outpatient_imaging_efficiency_data(), current_payments_data(), current_pch_hai_hospital_data(),
current_pch_hcahps_data(), current_pch_oncology_measures_hospital_data(), current_pch_outcomes_data(),
current_timely_and_effective_care_data(), current_unplanned_hospital_visits_data,
current_va_data()
```
#### Examples

## Not run: current\_hosp\_data()

## End(Not run)

current\_hosp\_data\_dict

*Download Hospital Data Dictionary*

## Description

Download the Hospital Data Dictionary

#### Usage

```
current_hosp_data_dict(.open_folder = FALSE)
```
## Arguments

.open\_folder The default is FALSE. If set to TRUE then the folder where the file was saved to will be opened.

## Details

This function will download the current Hospital Data Dictionary for the official hospital data sets from the CMS.gov website. The function makes use of [utils::choose.dir\(\)](#page-0-0) and will ask the user where to save the file.

## Value

Downloads the current hospital data dictionary to a place specified by the user.

#### Author(s)

Steven P. Sanderson II, MPH

## See Also

<https://data.cms.gov/provider-data/topics/hospitals/>

## Examples

```
## Not run:
 current_hosp_data_dict()
```
## End(Not run)

<span id="page-9-1"></span>current\_hvbp\_data *Get Current Hospital Value Based Purchasing Data.*

#### Description

Get the current hospital hospital value based purchasing data.

#### Usage

```
current_hvbp_data(
  .data,
  .data_sets = c("Outcomes", "Efficiency", "Engagement", "Safety", "TPS")
\mathcal{E}
```
<span id="page-9-0"></span>

#### <span id="page-10-0"></span>**Arguments**

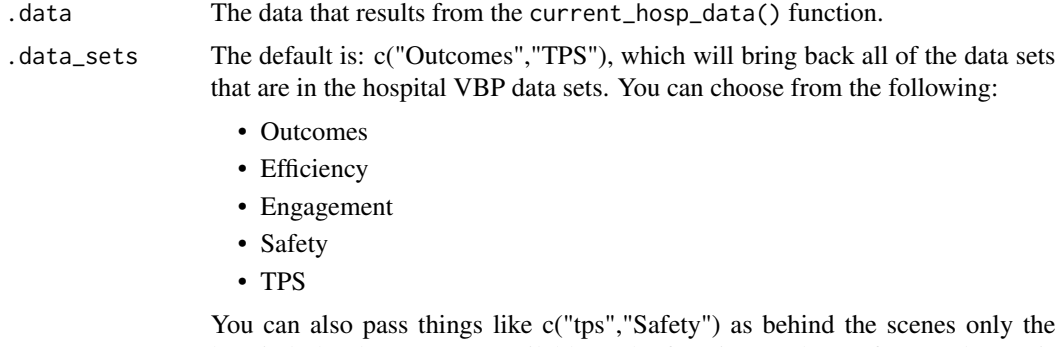

hospital vbp data sets are available to the function to choose from and grep is used to find matches with ignore.case = TRUE set.

## Details

This function will obtain the current hospital VBP data from the output of the [current\\_hosp\\_data\(\)](#page-7-1) function, that is the required input for the .data parameter. You can pass in a list of which of those data sets you would like,

## Value

Gets the current hospital vbp data from the current hospital data file.

#### Author(s)

Steven P. Sanderson II, MPH

## See Also

<https://data.cms.gov/provider-data/topics/hospitals/>

```
Other Hospital Data: current_asc_data(), current_asc_oas_cahps_data(), current_comp_death_data(),
current_hai_data(), current_hcahps_data(), current_hosp_data(), current_ipfqr_data(),
current_maternal_data(), current_medicare_hospital_spending_data(), current_oqr_oas_cahps_data(),
current_outpatient_imaging_efficiency_data(), current_payments_data(), current_pch_hai_hospital_data(),
current_pch_hcahps_data(), current_pch_oncology_measures_hospital_data(), current_pch_outcomes_data(),
current_timely_and_effective_care_data(), current_unplanned_hospital_visits_data,
current_va_data()
```
#### Examples

```
## Not run:
current_hosp_data() |>
 current_hvbp_data(.data_sets = c("Outcomes","Safety"))
```
## End(Not run)

<span id="page-11-1"></span><span id="page-11-0"></span>current\_ipfqr\_data *Get Current Inpatient Psychiatric Facility Quality Measure Data.*

## **Description**

Get the current Inpatient Psyciatric Facilty data.

#### Usage

```
current_ipfqr_data(.data, .data_sets = c("Facility", "State", "National"))
```
## Arguments

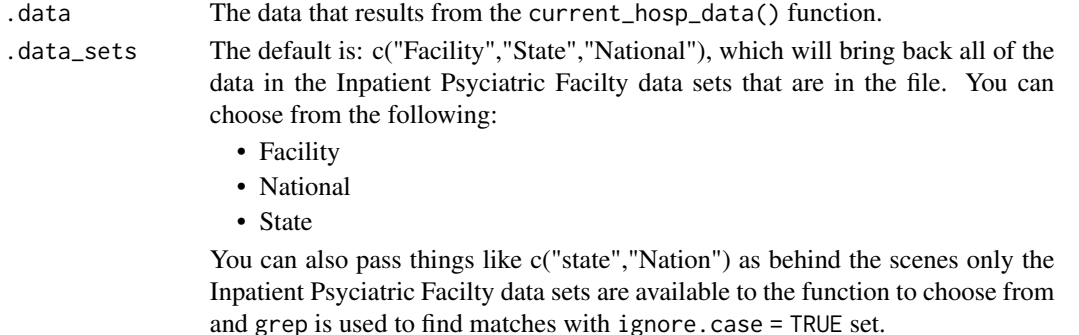

#### Details

This function will obtain the current Inpatient Psyciatric Facilty data from the output of the [current\\_hosp\\_data\(\)](#page-7-1) function, that is the required input for the .data parameter. You can pass in a list of which of those data sets you would like,

## Value

Gets the current IPFQR data from the current hospital data file.

### Author(s)

Steven P. Sanderson II, MPH

## See Also

## <https://data.cms.gov/provider-data/topics/hospitals/>

Other Hospital Data: [current\\_asc\\_data\(](#page-1-1)), [current\\_asc\\_oas\\_cahps\\_data\(](#page-2-1)), [current\\_comp\\_death\\_data\(](#page-4-1)), [current\\_hai\\_data\(](#page-5-1)), [current\\_hcahps\\_data\(](#page-6-1)), [current\\_hosp\\_data\(](#page-7-1)), [current\\_hvbp\\_data\(](#page-9-1)), [current\\_maternal\\_data\(](#page-12-1)), [current\\_medicare\\_hospital\\_spending\\_data\(](#page-13-1)), [current\\_oqr\\_oas\\_cahps\\_data\(](#page-14-1)), [current\\_outpatient\\_imaging\\_efficiency\\_data\(](#page-16-1)), [current\\_payments\\_data\(](#page-17-1)), [current\\_pch\\_hai\\_hospital\\_data\(](#page-18-1)), [current\\_pch\\_hcahps\\_data\(](#page-19-1)), [current\\_pch\\_oncology\\_measures\\_hospital\\_data\(](#page-21-1)), [current\\_pch\\_outcomes\\_data\(](#page-22-1)), [current\\_timely\\_and\\_effective\\_care\\_data\(](#page-23-1)), [current\\_unplanned\\_hospital\\_visits\\_data](#page-24-1), [current\\_va\\_data\(](#page-25-1))

## <span id="page-12-0"></span>current\_maternal\_data 13

## Examples

```
## Not run:
current_hosp_data() |>
  current_ipfqr_data(.data_sets = c("State","National"))
## End(Not run)
```
<span id="page-12-1"></span>current\_maternal\_data *Get Current Maternal Health Data.*

## Description

Get the current Maternal Health data.

## Usage

```
current_maternal_data(.data, .data_sets = c("Facility", "State", "National"))
```
#### Arguments

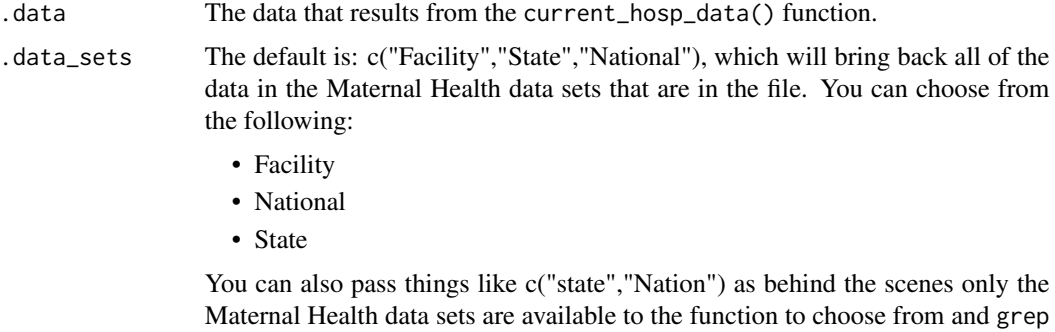

is used to find matches with ignore.case = TRUE set.

## Details

This function will obtain the current Maternal Health data from the output of the [current\\_hosp\\_data\(\)](#page-7-1) function, that is the required input for the .data parameter. You can pass in a list of which of those data sets you would like,

## Value

Gets the current Maternal Health data from the current hospital data file.

## Author(s)

Steven P. Sanderson II, MPH

## See Also

```
https://data.cms.gov/provider-data/topics/hospitals/
```

```
Other Hospital Data: current_asc_data(), current_asc_oas_cahps_data(), current_comp_death_data(),
current_hai_data(), current_hcahps_data(), current_hosp_data(), current_hvbp_data(),
current_ipfqr_data(), current_medicare_hospital_spending_data(), current_oqr_oas_cahps_data(),
current_outpatient_imaging_efficiency_data(), current_payments_data(), current_pch_hai_hospital_data(),
current_pch_hcahps_data(), current_pch_oncology_measures_hospital_data(), current_pch_outcomes_data(),
current_timely_and_effective_care_data(), current_unplanned_hospital_visits_data,
current_va_data()
```
#### Examples

```
## Not run:
current_hosp_data() |>
  current_maternal_data(.data_sets = c("State","National"))
```
## End(Not run)

<span id="page-13-1"></span>current\_medicare\_hospital\_spending\_data *Get Current Medicare Hospital Spending Data.*

#### Description

Get the current Medicare Hospital Spending data.

## Usage

```
current_medicare_hospital_spending_data(
  .data,
  .data_sets = c("Claim", "Facility", "State", "National")
\mathcal{L}
```
#### Arguments

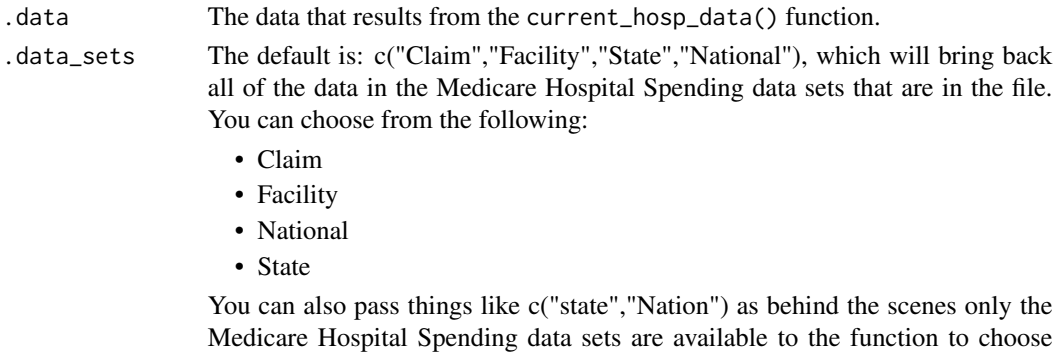

from and grep is used to find matches with ignore.case = TRUE set.

<span id="page-13-0"></span>

#### <span id="page-14-0"></span>Details

This function will obtain the current Medicare Hospital Spending data from the output of the [current\\_hosp\\_data\(\)](#page-7-1) function, that is the required input for the .data parameter. You can pass in a list of which of those data sets you would like,

## Value

Gets the current Medicare Hospital Spending data from the current hospital data file.

### Author(s)

Steven P. Sanderson II, MPH

#### See Also

<https://data.cms.gov/provider-data/topics/hospitals/>

```
Other Hospital Data: current_asc_data(), current_asc_oas_cahps_data(), current_comp_death_data(),
current_hai_data(), current_hcahps_data(), current_hosp_data(), current_hvbp_data(),
current_ipfqr_data(current_maternal_data(current_oqr_oas_cahps_data(), current_outpatient_imaging
current_payments_data(), current_pch_hai_hospital_data(), current_pch_hcahps_data(),
current_pch_oncology_measures_hospital_data(current_pch_outcomes_data(), current_timely_and_effect
current_unplanned_hospital_visits_data, current_va_data()
```
## Examples

```
## Not run:
current_hosp_data() |>
 current_maternal_data(.data_sets = c("State","National"))
```

```
## End(Not run)
```
<span id="page-14-1"></span>current\_oqr\_oas\_cahps\_data *Get Current OAS CAHPS Data.*

#### Description

Get the current OAS CAHPS data.

#### Usage

```
current_oqr_oas_cahps_data(
  .data,
  .data_sets = c("Facility", "State", "National")
)
```
#### <span id="page-15-0"></span>Arguments

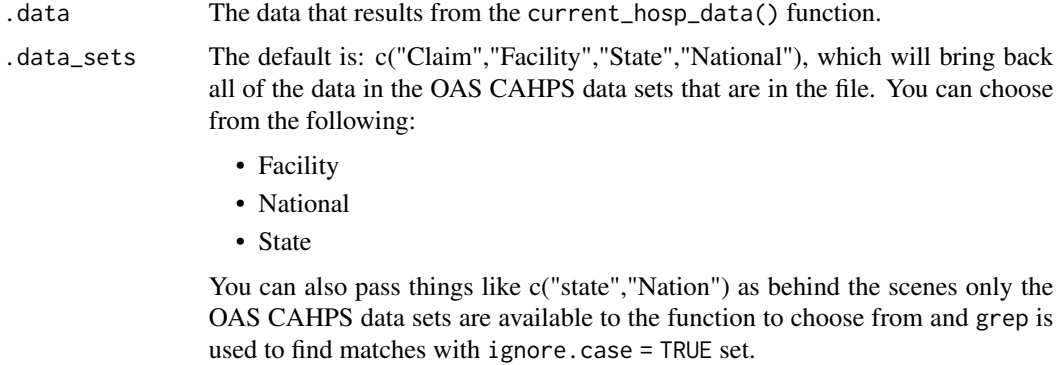

#### Details

This function will obtain the current OAS CAHPS data from the output of the [current\\_hosp\\_data\(\)](#page-7-1) function, that is the required input for the .data parameter. You can pass in a list of which of those data sets you would like,

## Value

Gets the current OAS CAHPS data from the current hospital data file.

#### Author(s)

Steven P. Sanderson II, MPH

## See Also

<https://data.cms.gov/provider-data/topics/hospitals/>

```
Other Hospital Data: current_asc_data(), current_asc_oas_cahps_data(), current_comp_death_data(),
current_hai_data(), current_hcahps_data(), current_hosp_data(), current_hvbp_data(),
current_ipfqr_data(), current_maternal_data(), current_medicare_hospital_spending_data(),
current_outpatient_imaging_efficiency_data(), current_payments_data(), current_pch_hai_hospital_data(),
current_pch_hcahps_data(), current_pch_oncology_measures_hospital_data(), current_pch_outcomes_data(),
current_timely_and_effective_care_data(), current_unplanned_hospital_visits_data,
current_va_data()
```
#### Examples

```
## Not run:
current_hosp_data() |>
 current_maternal_data(.data_sets = c("State","National"))
```
## End(Not run)

<span id="page-16-1"></span><span id="page-16-0"></span>current\_outpatient\_imaging\_efficiency\_data *Get Current Imaging Efficiency Data.*

## Description

Get the current Imaging Efficiency data.

#### Usage

```
current_outpatient_imaging_efficiency_data(
  .data,
  .data_sets = c("Facility", "State", "National")
\mathcal{L}
```
#### Arguments

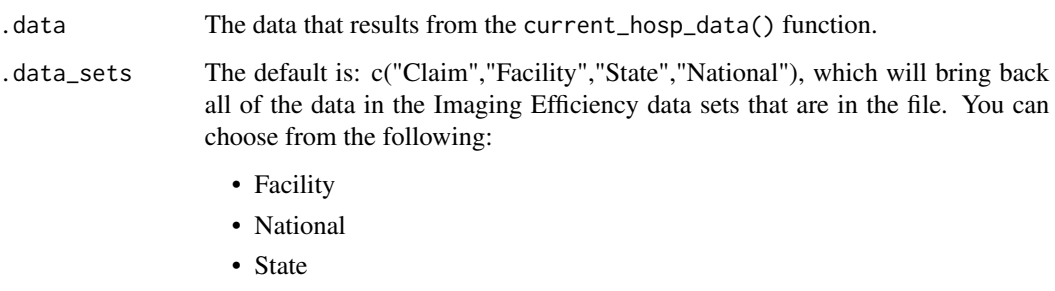

You can also pass things like c("state","Nation") as behind the scenes only the Imaging Efficiency data sets are available to the function to choose from and grep is used to find matches with ignore.case = TRUE set.

## Details

This function will obtain the current Imaging Efficiency data from the output of the [current\\_hosp\\_data\(\)](#page-7-1) function, that is the required input for the .data parameter. You can pass in a list of which of those data sets you would like,

## Value

Gets the current Imaging Efficiency data from the current hospital data file.

## Author(s)

Steven P. Sanderson II, MPH

## See Also

```
https://data.cms.gov/provider-data/topics/hospitals/
```

```
Other Hospital Data: current_asc_data(), current_asc_oas_cahps_data(), current_comp_death_data(),
current_hai_data(), current_hcahps_data(), current_hosp_data(), current_hvbp_data(),
current_ipfqr_data(), current_maternal_data(), current_medicare_hospital_spending_data(),
current_oqr_oas_cahps_data(), current_payments_data(), current_pch_hai_hospital_data(),
current_pch_hcahps_data(), current_pch_oncology_measures_hospital_data(), current_pch_outcomes_data(),
current_timely_and_effective_care_data(), current_unplanned_hospital_visits_data,
current_va_data()
```
#### Examples

```
## Not run:
current_hosp_data() |>
  current_outpatient_imaging_efficiency_data(.data_sets = c("State","National"))
```
## End(Not run)

<span id="page-17-1"></span>current\_payments\_data *Get Current Payments Data.*

#### Description

Get the current Payments data.

## Usage

```
current_payments_data(.data, .data_sets = c("Facility", "State", "National"))
```
#### Arguments

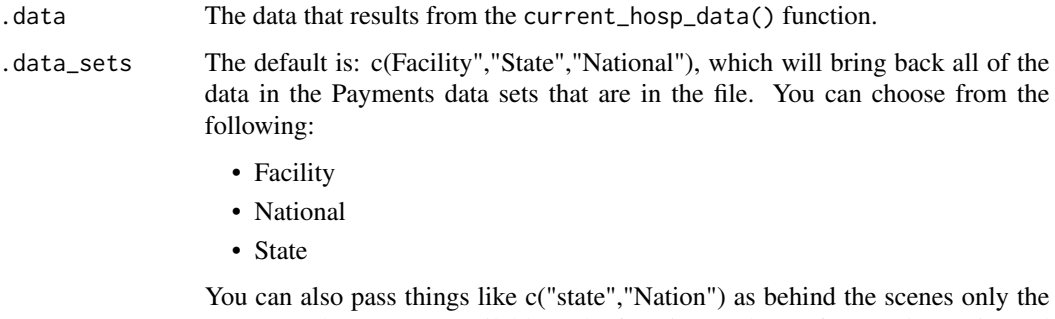

Payments data sets are available to the function to choose from and grep is used to find matches with ignore.case = TRUE set.

<span id="page-17-0"></span>

#### <span id="page-18-0"></span>Details

This function will obtain the current Payments data from the output of the [current\\_hosp\\_data\(\)](#page-7-1) function, that is the required input for the .data parameter. You can pass in a list of which of those data sets you would like,

#### Value

Gets the current Payments data from the current hospital data file.

#### Author(s)

Steven P. Sanderson II, MPH

#### See Also

<https://data.cms.gov/provider-data/topics/hospitals/>

```
Other Hospital Data: current_asc_data(), current_asc_oas_cahps_data(), current_comp_death_data(),
current_hai_data(), current_hcahps_data(), current_hosp_data(), current_hvbp_data(),
current_ipfqr_data(), current_maternal_data(), current_medicare_hospital_spending_data(),
current_oqr_oas_cahps_data(current_outpatient_imaging_efficiency_data(), current_pch_hai_hospital_
current_pch_hcahps_data(), current_pch_oncology_measures_hospital_data(), current_pch_outcomes_data(),
current_timely_and_effective_care_data(), current_unplanned_hospital_visits_data,
current_va_data()
```
#### Examples

```
## Not run:
current_hosp_data() |>
 current_payments_data(.data_sets = c("State","National"))
```

```
## End(Not run)
```
<span id="page-18-1"></span>current\_pch\_hai\_hospital\_data *Get Current PCH HAI Hospital Data.*

## Description

Get the current PCH HAI Hospital data.

#### Usage

```
current_pch_hai_hospital_data(.data)
```
#### Arguments

.data The data that results from the current\_hosp\_data() function.

## <span id="page-19-0"></span>Details

This function will obtain the current PCH HAI Hospital data from the output of the [current\\_hosp\\_data\(\)](#page-7-1) function, that is the required input for the .data parameter. This function only returns a single object.

#### Value

Gets the current PCH HCAHPS data from the current hospital data file.

#### Author(s)

Steven P. Sanderson II, MPH

#### See Also

<https://data.cms.gov/provider-data/topics/hospitals/>

```
Other Hospital Data: current_asc_data(), current_asc_oas_cahps_data(), current_comp_death_data(),
current_hai_data(), current_hcahps_data(), current_hosp_data(), current_hvbp_data(),
current_ipfqr_data(), current_maternal_data(), current_medicare_hospital_spending_data(),
current_oqr_oas_cahps_data(), current_outpatient_imaging_efficiency_data(), current_payments_data(),
current_pch_hcahps_data(), current_pch_oncology_measures_hospital_data(), current_pch_outcomes_data(),
current_timely_and_effective_care_data(), current_unplanned_hospital_visits_data,
current_va_data()
```
## Examples

```
## Not run:
current_hosp_data() |>
 current_pch_hai_hospital_data()
```
## End(Not run)

<span id="page-19-1"></span>current\_pch\_hcahps\_data *Get Current PCH HCAHPS Data.*

## Description

Get the current PCH HCAHPS data.

#### Usage

```
current_pch_hcahps_data(.data, .data_sets = c("Facility", "State", "National"))
```
#### <span id="page-20-0"></span>**Arguments**

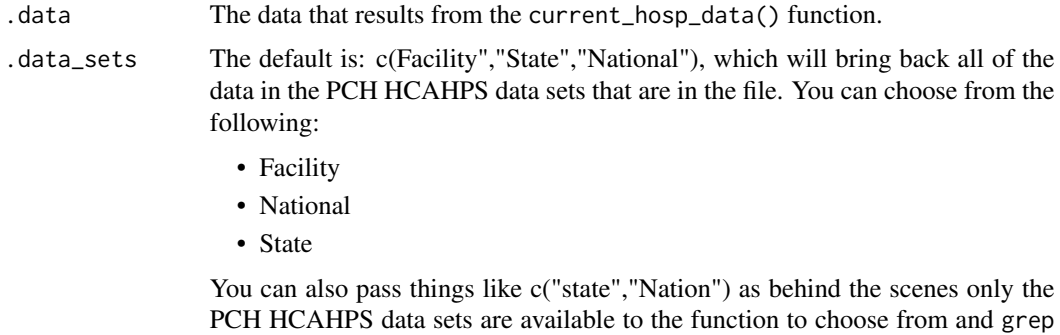

is used to find matches with ignore.case = TRUE set.

#### Details

This function will obtain the current PCH HCAHPS data from the output of the [current\\_hosp\\_data\(\)](#page-7-1) function, that is the required input for the .data parameter. You can pass in a list of which of those data sets you would like,

## Value

Gets the current PCH HCAHPS data from the current hospital data file.

#### Author(s)

Steven P. Sanderson II, MPH

#### See Also

<https://data.cms.gov/provider-data/topics/hospitals/>

```
Other Hospital Data: current_asc_data(), current_asc_oas_cahps_data(), current_comp_death_data(),
current_hai_data(), current_hcahps_data(), current_hosp_data(), current_hvbp_data(),
current_ipfqr_data(), current_maternal_data(), current_medicare_hospital_spending_data(),
current_oqr_oas_cahps_data(), current_outpatient_imaging_efficiency_data(), current_payments_data(),
current_pch_hai_hospital_data(current_pch_oncology_measures_hospital_data(), current_pch_outcomes_
current_timely_and_effective_care_data(), current_unplanned_hospital_visits_data,
current_va_data()
```
#### Examples

```
## Not run:
current_hosp_data() |>
 current_pch_hcahps_data(.data_sets = c("State","National"))
```
## End(Not run)

<span id="page-21-1"></span><span id="page-21-0"></span>current\_pch\_oncology\_measures\_hospital\_data *Get Current PCH Oncology Measures Data.*

#### Description

Get the current PCH Oncology Measures data.

## Usage

```
current_pch_oncology_measures_hospital_data(.data)
```
#### Arguments

.data The data that results from the current\_hosp\_data() function.

#### Details

This function will obtain the current PCH Oncology Measures data from the output of the [current\\_hosp\\_data\(\)](#page-7-1) function, that is the required input for the .data parameter. This function only returns a single object.

## Value

Gets the current PCH Oncology Measures Hospital data from the current hospital data file.

## Author(s)

Steven P. Sanderson II, MPH

## See Also

<https://data.cms.gov/provider-data/topics/hospitals/>

```
Other Hospital Data: current_asc_data(), current_asc_oas_cahps_data(), current_comp_death_data(),
current_hai_data(), current_hcahps_data(), current_hosp_data(), current_hvbp_data(),
current_ipfqr_data(), current_maternal_data(), current_medicare_hospital_spending_data(),
current_oqr_oas_cahps_data(), current_outpatient_imaging_efficiency_data(), current_payments_data(),
current_pch_hai_hospital_data(), current_pch_hcahps_data(), current_pch_outcomes_data(),
current_timely_and_effective_care_data(), current_unplanned_hospital_visits_data,
current_va_data()
```
#### Examples

```
## Not run:
current_hosp_data() |>
 current_pch_oncology_measures_hospital_data()
```
## End(Not run)

<span id="page-22-1"></span><span id="page-22-0"></span>current\_pch\_outcomes\_data

*Get Current PCH Outcomes Data.*

## Description

Get the current PCH Outcomes data.

## Usage

```
current_pch_outcomes_data(.data, .data_sets = c("Facility", "National"))
```
#### Arguments

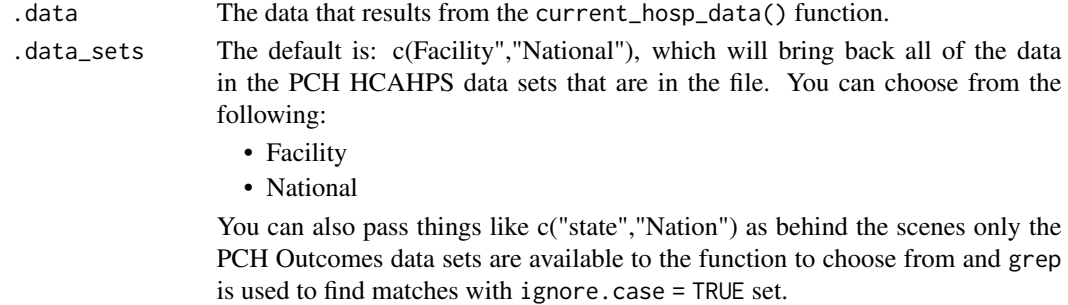

#### Details

This function will obtain the current PCH Outcomes data from the output of the [current\\_hosp\\_data\(\)](#page-7-1) function, that is the required input for the .data parameter. You can pass in a list of which of those data sets you would like,

## Value

Gets the current PCH Outcomes data from the current hospital data file.

### Author(s)

Steven P. Sanderson II, MPH

## See Also

<https://data.cms.gov/provider-data/topics/hospitals/>

Other Hospital Data: [current\\_asc\\_data\(](#page-1-1)), [current\\_asc\\_oas\\_cahps\\_data\(](#page-2-1)), [current\\_comp\\_death\\_data\(](#page-4-1)), [current\\_hai\\_data\(](#page-5-1)), [current\\_hcahps\\_data\(](#page-6-1)), [current\\_hosp\\_data\(](#page-7-1)), [current\\_hvbp\\_data\(](#page-9-1)), [current\\_ipfqr\\_data\(](#page-11-1)), [current\\_maternal\\_data\(](#page-12-1)), [current\\_medicare\\_hospital\\_spending\\_data\(](#page-13-1)), [current\\_oqr\\_oas\\_cahps\\_data\(](#page-14-1)), [current\\_outpatient\\_imaging\\_efficiency\\_data\(](#page-16-1)), [current\\_payments\\_data\(](#page-17-1)), [current\\_pch\\_hai\\_hospital\\_data\(](#page-18-1)), [current\\_pch\\_hcahps\\_data\(](#page-19-1)), [current\\_pch\\_oncology\\_measures\\_hospital\\_data\(](#page-21-1)), [current\\_timely\\_and\\_effective\\_care\\_data\(](#page-23-1)), [current\\_unplanned\\_hospital\\_visits\\_data](#page-24-1), [current\\_va\\_data\(](#page-25-1))

## Examples

```
## Not run:
current_hosp_data() |>
  current_pch_outcomes_data(.data_sets = c("Facility", "National"))
## End(Not run)
```
<span id="page-23-1"></span>current\_timely\_and\_effective\_care\_data *Get Current Timely & Effective Care Data.*

## Description

Get the current Timely & Effective Care data.

#### Usage

```
current_timely_and_effective_care_data(
  .data,
  .data_sets = c("Facility", "State", "National")
)
```
## Arguments

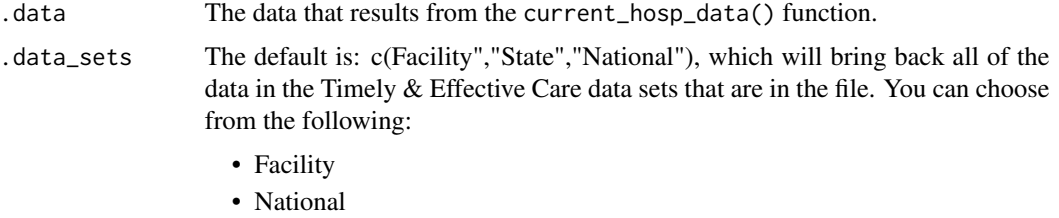

• State

You can also pass things like c("state","Nation") as behind the scenes only the Timely & Effective Care data sets are available to the function to choose from and grep is used to find matches with ignore.case = TRUE set.

#### Details

This function will obtain the current Timely & Effective Care data from the output of the [current\\_hosp\\_data\(\)](#page-7-1) function, that is the required input for the .data parameter. You can pass in a list of which of those data sets you would like,

## Value

Gets the current Timely & Effective Care data from the current hospital data file.

<span id="page-23-0"></span>

## <span id="page-24-0"></span>Author(s)

Steven P. Sanderson II, MPH

#### See Also

<https://data.cms.gov/provider-data/topics/hospitals/>

```
Other Hospital Data: current_asc_data(), current_asc_oas_cahps_data(), current_comp_death_data(),
current_hai_data(), current_hcahps_data(), current_hosp_data(), current_hvbp_data(),
current_ipfqr_data(), current_maternal_data(), current_medicare_hospital_spending_data(),
current_oqr_oas_cahps_data(), current_outpatient_imaging_efficiency_data(), current_payments_data(),
current_pch_hai_hospital_data(), current_pch_hcahps_data(), current_pch_oncology_measures_hospital_data(),
current_pch_outcomes_data(), current_unplanned_hospital_visits_data, current_va_data()
```
#### Examples

```
## Not run:
current_hosp_data() |>
 current_timely_and_effective_care_data(.data_sets = c("State","National"))
```
## End(Not run)

<span id="page-24-1"></span>current\_unplanned\_hospital\_visits\_data *Get Current Unplanned Hospital Visits Data.*

#### Description

Get the current Unplanned Hospital Visits data.

#### Usage

```
current_unplanned_hospital_vists_data(
  .data,
  .data_sets = c("Facility", "State", "National")
\lambda
```
#### Arguments

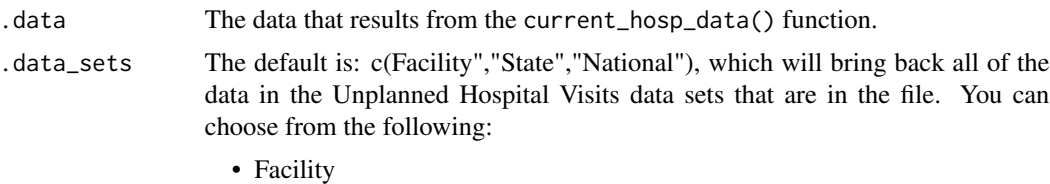

- National
- State

You can also pass things like c("state", "Nation") as behind the scenes only the Unplanned Hospital Visits data sets are available to the function to choose from and grep is used to find matches with ignore.case = TRUE set.

## <span id="page-25-0"></span>**Details**

This function will obtain the current Unplanned Hospital Visits data from the output of the [current\\_hosp\\_data\(\)](#page-7-1) function, that is the required input for the .data parameter. You can pass in a list of which of those data sets you would like,

#### Value

Gets the current Unplanned Hospital Visits data from the current hospital data file.

#### Author(s)

Steven P. Sanderson II, MPH

#### See Also

<https://data.cms.gov/provider-data/topics/hospitals/>

```
Other Hospital Data: current_asc_data(), current_asc_oas_cahps_data(), current_comp_death_data(),
current_hai_data(), current_hcahps_data(), current_hosp_data(), current_hvbp_data(),
current_ipfqr_data(), current_maternal_data(), current_medicare_hospital_spending_data(),
current_oqr_oas_cahps_data(), current_outpatient_imaging_efficiency_data(), current_payments_data(),
current_pch_hai_hospital_data(), current_pch_hcahps_data(), current_pch_oncology_measures_hospital_data(),
current_pch_outcomes_data(), current_timely_and_effective_care_data(), current_va_data()
```
## Examples

```
## Not run:
current_hosp_data() |>
 current_unplanned_hospital_visits_data(.data_sets = c("State","National"))
```
## End(Not run)

<span id="page-25-1"></span>current\_va\_data *Get Current Veterans Affairs Data.*

## **Description**

Get the current Veterans Affairs data.

#### Usage

```
current_va_data(.data, .data_sets = c("Behavioral", "Timely", "Provider"))
```
#### <span id="page-26-0"></span>current\_va\_data 27

#### **Arguments**

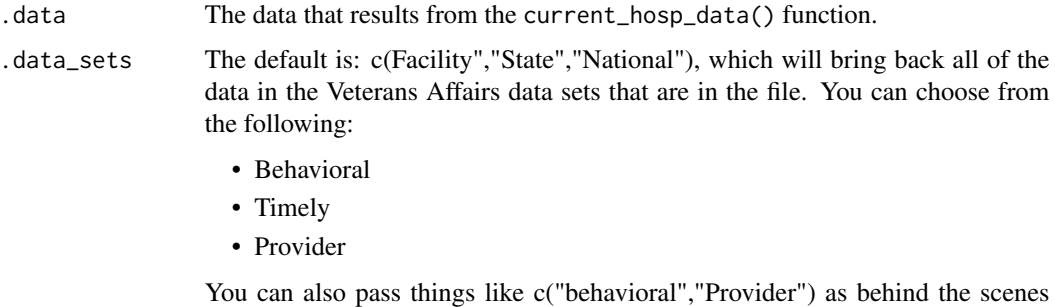

only the Veterans Affairs data sets are available to the function to choose from and grep is used to find matches with ignore.case = TRUE set.

#### Details

This function will obtain the current Veterans Affairs data from the output of the [current\\_hosp\\_data\(\)](#page-7-1) function, that is the required input for the .data parameter. You can pass in a list of which of those data sets you would like,

#### Value

Gets the current Veterans Affairs data from the current hospital data file.

#### Author(s)

Steven P. Sanderson II, MPH

## See Also

<https://data.cms.gov/provider-data/topics/hospitals/>

```
Other Hospital Data: current_asc_data(), current_asc_oas_cahps_data(), current_comp_death_data(),
current_hai_data(), current_hcahps_data(), current_hosp_data(), current_hvbp_data(),
current_ipfqr_data(), current_maternal_data(), current_medicare_hospital_spending_data(),
current_oqr_oas_cahps_data(), current_outpatient_imaging_efficiency_data(), current_payments_data(),
current_pch_hai_hospital_data(), current_pch_hcahps_data(), current_pch_oncology_measures_hospital_data(),
current_pch_outcomes_data(current_timely_and_effective_care_data(), current_unplanned_hospital_vis
```
## Examples

```
## Not run:
current_hosp_data() |>
 current_va_data(.data_sets = c("Behavioral"))
```
## End(Not run)

<span id="page-27-0"></span>fetch\_cms\_data *Fetch Data as Tibble*

#### Description

This function retrieves data from the provided link and returns it as a tibble with cleaned names. This function is intended to be used with the CMS data API function [get\\_cms\\_meta\\_data](#page-29-1).

#### Usage

```
fetch_cms_data(.data_link)
```
## Arguments

.data\_link A character string containing the URL to fetch data from.

## Details

The function sends a request to the provided URL using httr2::request and httr2::req\_perform. If the response status is not 200, it stops with an error message indicating the failure. The response body is parsed as JSON and converted into a tibble using dplyr::as\_tibble. The column names are cleaned using janitor::clean\_names, and any character columns are stripped of leading and trailing whitespace using stringr::str\_squish.

#### Value

A tibble containing the fetched data with cleaned names. If an error occurs, returns NULL.

#### Author(s)

Steven P. Sanderson II, MPH

#### See Also

[get\\_cms\\_meta\\_data](#page-29-1)

## Examples

library(dplyr)

```
# Example usage:
base_url <- "https://data.cms.gov/data-api/v1/dataset/"
data_identifier <- "9767cb68-8ea9-4f0b-8179-9431abc89f11"
data_url <- paste0(base_url, data_identifier, "/data")
```
df\_tbl <- fetch\_cms\_data(data\_url)

 $df_t$ <sub>bl</sub>  $|>$ head $(1)$  |> <span id="page-28-0"></span>glimpse()

fetch\_provider\_data *Fetch Provider Data as Tibble or Download CSV*

#### **Description**

This function retrieves provider data from the provided link and returns it as a tibble with cleaned names or downloads the data as a CSV file if the link ends in .csv. This function is intended to be used with the CMS provider data API.

#### Usage

fetch\_provider\_data(.data\_link)

## Arguments

.data\_link A character string containing the URL to fetch data from.

#### Details

The function sends a request to the provided URL using httr2::request and httr2::req\_perform. If the response status is not 200, it stops with an error message indicating the failure. If the URL ends in .csv, it uses utils::download.file to download the CSV file to a directory chosen by the user. Otherwise, the response body is parsed as JSON and converted into a tibble using dplyr::as\_tibble. The column names are cleaned using janitor::clean\_names, and any character columns are stripped of leading and trailing whitespace using stringr::str\_squish.

## Value

A tibble containing the fetched data with cleaned names, or downloads a CSV file to the userselected directory. If an error occurs, returns NULL.

#### See Also

[get\\_provider\\_meta\\_data](#page-31-1)

#### Examples

```
library(dplyr)
```

```
# Example usage:
data_url <- "069d-826b"
df_tbl <- fetch_provider_data(data_url)
df_t<sub>bl</sub> |>
```
head $(1)$  |>

<span id="page-29-0"></span>glimpse()

<span id="page-29-1"></span>get\_cms\_meta\_data *Retrieve CMS Metadata Links from CMS*

## Description

This function sends a request to the specified CMS data URL, retrieves the JSON data, and processes it to create a tibble with relevant information about the datasets.

## Usage

```
get_cms_meta_data(
  .title = NULL,
  .modified_date = NULL,
  .keyword = NULL,
  .identifier = NULL,
  .data_version = "current",
  .media_type = "all"
\mathcal{E}
```
## Arguments

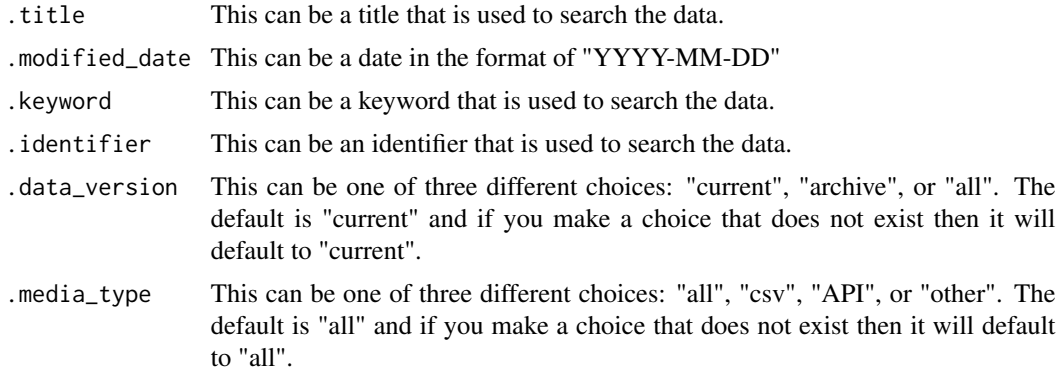

#### Details

The function fetches JSON data from the CMS data URL and extracts relevant fields to create a tidy tibble. It selects specific columns, handles nested lists by unnesting them, cleans column names, and processes dates and media types to make the data more useful for analysis. The columns in the returned tibble are:

- title
- description
- landing\_page
- <span id="page-30-0"></span>• modified
- keyword
- described\_by
- fn
- has\_email
- identifier
- start
- end
- references
- distribution\_description
- distribution\_title
- distribution\_modified
- distribution\_start
- distribution\_end
- media\_type
- data\_link

## Value

A tibble with data links and relevant metadata about the datasets.

## Author(s)

Steven P. Sanderson II, MPH

## See Also

<https://data.cms.gov/data.json> Other Meta Data: [get\\_provider\\_meta\\_data\(](#page-31-1))

## Examples

```
library(dplyr)
```

```
# Fetch and process metadata from the CMS data URL
get_cms_meta_data(
  .keyword = "nation",
  .title = "Market Saturation & Utilization State-County"
) |>
  glimpse()
```
<span id="page-31-1"></span><span id="page-31-0"></span>get\_provider\_meta\_data

*Retrieve Provider Metadata from CMS*

## Description

This function sends a request to the specified CMS metadata URL, retrieves the JSON data, and processes it to create a tibble with relevant information about the datasets.

## Usage

```
get_provider_meta_data(
  .identifier = NULL,
  .title = NULL,
  .description = NULL,
  keyword = NULL,.issued = NULL,.modified = NULL,
  .released = NULL,
  .theme = NULL,
  .media_type = NULL
)
```
## Arguments

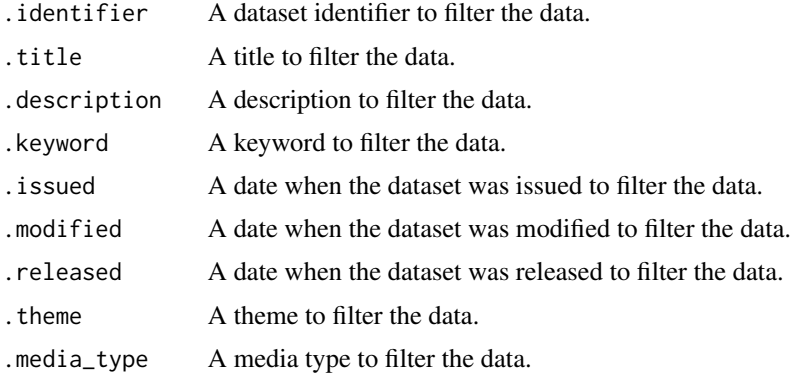

#### Details

The function fetches JSON data from the CMS metadata URL and extracts relevant fields to create a tidy tibble. It selects specific columns, handles nested lists by unnesting them, cleans column names, and processes dates and media types to make the data more useful for analysis. The columns in the returned tibble are:

- identifier
- title

## <span id="page-32-0"></span>healthy R\_data 33

- description
- keyword
- issued
- modified
- released
- theme
- media\_type
- download\_url
- contact\_fn
- contact\_email
- publisher\_name

## Value

A tibble with metadata about the datasets.

#### See Also

```
https://data.cms.gov/provider-data/api/1/metastore/schemas/dataset/items
Other Meta Data: get_cms_meta_data()
```
## Examples

library(dplyr)

```
# Fetch and process metadata from the CMS data URL
get_provider_meta_data(.identifier = "3614-1eef") |>
 glimpse()
```
healthyR\_data *Main data file for healthyR*

## Description

A dataset containing many common items found in an administrative dataset at a hospital.

#### Usage

```
data(healthyR_data)
```
## Format

A data frame with 187,721 rows and 17 variables

- mrn. Medical Record Number. Unique patient identifier.
- visit\_id. Unique hospital Visit ID. Tied to an mrn
- visit start date time. The starting datetime of a visit id
- visit end date time. The ending datetime of a visit id
- total\_charge\_amount. The total charge in dollars for a visit\_id
- total\_amount\_due. The toal amount of money still due to a visit\_id
- total\_adjustment\_amount. The toal amount of money adjusted off of an account for various reasons
- payer\_grouping. The insurance classification of a visit\_id
- total\_payment\_amount. The total amount of money paid on a visit\_id
- ip\_op\_flag. A flag that indicates if the patient was admitted or was an outpatient
- service\_line. The hospital service line for the visit\_id
- length\_of\_stay. The total days a visit\_id was admitted to the hospital
- expected\_length\_of\_stay. The total days a visit\_id was expected to be admitted
- lnmgth\_of\_stay\_threshold. The threshold of the length\_of\_stay variable before the visit\_id is considered to be an outlier
- los\_outler\_flag. A binary indicator of whether or not a visit\_id was above the threshold
- readmit\_flag. A binary indicator of whether or not a visit\_id was admitted in 30 days
- readmit\_expectation. The readmit rate for the particular visit computed from a benchmark

# <span id="page-34-0"></span>Index

∗ CMS Data fetch\_cms\_data, [28](#page-27-0) ∗ Data Dictionary current\_hosp\_data\_dict, [9](#page-8-0) ∗ Hospital Data current\_asc\_data, [2](#page-1-0) current\_asc\_oas\_cahps\_data, [3](#page-2-0) current\_comp\_death\_data, [5](#page-4-0) current\_hai\_data, [6](#page-5-0) current\_hcahps\_data, [7](#page-6-0) current\_hosp\_data, [8](#page-7-0) current\_hvbp\_data, [10](#page-9-0) current\_ipfqr\_data, [12](#page-11-0) current\_maternal\_data, [13](#page-12-0) current\_medicare\_hospital\_spending\_data, [14](#page-13-0) current\_oqr\_oas\_cahps\_data, [15](#page-14-0) current\_outpatient\_imaging\_efficiency\_data, [17](#page-16-0) current\_payments\_data, [18](#page-17-0) current\_pch\_hai\_hospital\_data, [19](#page-18-0) current\_pch\_hcahps\_data, [20](#page-19-0) current\_pch\_oncology\_measures\_hospital\_data, [22](#page-21-0) current\_pch\_outcomes\_data, [23](#page-22-0) current\_timely\_and\_effective\_care\_data, [24](#page-23-0) current\_unplanned\_hospital\_visits\_data, [25](#page-24-0) current\_va\_data, [26](#page-25-0) ∗ Meta Data get\_cms\_meta\_data, [30](#page-29-0) get\_provider\_meta\_data, [32](#page-31-0) ∗ Provider Data fetch\_provider\_data, [29](#page-28-0) ∗ datasets healthyR\_data, [33](#page-32-0) current\_asc\_data, [2,](#page-1-0) *[4,](#page-3-0) [5](#page-4-0)*, *[7–](#page-6-0)[9](#page-8-0)*, *[11,](#page-10-0) [12](#page-11-0)*, *[14](#page-13-0)[–16](#page-15-0)*, *[18](#page-17-0)[–23](#page-22-0)*, *[25–](#page-24-0)[27](#page-26-0)*

current\_asc\_oas\_cahps\_data, *[3](#page-2-0)*, [3,](#page-2-0) *[5](#page-4-0)*, *[7](#page-6-0)[–9](#page-8-0)*, *[11,](#page-10-0) [12](#page-11-0)*, *[14](#page-13-0)[–16](#page-15-0)*, *[18](#page-17-0)[–23](#page-22-0)*, *[25](#page-24-0)[–27](#page-26-0)* current\_comp\_death\_data, *[3,](#page-2-0) [4](#page-3-0)*, [5,](#page-4-0) *[7](#page-6-0)[–9](#page-8-0)*, *[11,](#page-10-0) [12](#page-11-0)*, *[14](#page-13-0)[–16](#page-15-0)*, *[18](#page-17-0)[–23](#page-22-0)*, *[25](#page-24-0)[–27](#page-26-0)* current\_hai\_data, *[3](#page-2-0)[–5](#page-4-0)*, [6,](#page-5-0) *[8,](#page-7-0) [9](#page-8-0)*, *[11,](#page-10-0) [12](#page-11-0)*, *[14](#page-13-0)[–16](#page-15-0)*, *[18](#page-17-0)[–23](#page-22-0)*, *[25](#page-24-0)[–27](#page-26-0)* current\_hcahps\_data, *[3](#page-2-0)[–5](#page-4-0)*, *[7](#page-6-0)*, [7,](#page-6-0) *[9](#page-8-0)*, *[11,](#page-10-0) [12](#page-11-0)*, *[14](#page-13-0)[–16](#page-15-0)*, *[18](#page-17-0)[–23](#page-22-0)*, *[25](#page-24-0)[–27](#page-26-0)* current\_hosp\_data, *[3](#page-2-0)[–5](#page-4-0)*, *[7,](#page-6-0) [8](#page-7-0)*, [8,](#page-7-0) *[11,](#page-10-0) [12](#page-11-0)*, *[14](#page-13-0)[–16](#page-15-0)*, *[18](#page-17-0)[–23](#page-22-0)*, *[25](#page-24-0)[–27](#page-26-0)* current\_hosp\_data(), *[3](#page-2-0)[–6](#page-5-0)*, *[8](#page-7-0)*, *[11](#page-10-0)[–13](#page-12-0)*, *[15](#page-14-0)[–17](#page-16-0)*, *[19](#page-18-0)[–24](#page-23-0)*, *[26,](#page-25-0) [27](#page-26-0)* current\_hosp\_data\_dict, [9](#page-8-0) current\_hvbp\_data, *[3](#page-2-0)[–5](#page-4-0)*, *[7](#page-6-0)[–9](#page-8-0)*, [10,](#page-9-0) *[12](#page-11-0)*, *[14](#page-13-0)[–16](#page-15-0)*, *[18](#page-17-0)[–23](#page-22-0)*, *[25](#page-24-0)[–27](#page-26-0)* current\_ipfqr\_data, *[3](#page-2-0)[–5](#page-4-0)*, *[7](#page-6-0)[–9](#page-8-0)*, *[11](#page-10-0)*, [12,](#page-11-0) *[14](#page-13-0)[–16](#page-15-0)*, *[18](#page-17-0)[–23](#page-22-0)*, *[25](#page-24-0)[–27](#page-26-0)* current\_maternal\_data, *[3](#page-2-0)[–5](#page-4-0)*, *[7](#page-6-0)[–9](#page-8-0)*, *[11,](#page-10-0) [12](#page-11-0)*, [13,](#page-12-0) *[15,](#page-14-0) [16](#page-15-0)*, *[18](#page-17-0)[–23](#page-22-0)*, *[25](#page-24-0)[–27](#page-26-0)* current\_medicare\_hospital\_spending\_data, *[3](#page-2-0)[–5](#page-4-0)*, *[7](#page-6-0)[–9](#page-8-0)*, *[11,](#page-10-0) [12](#page-11-0)*, *[14](#page-13-0)*, [14,](#page-13-0) *[16](#page-15-0)*, *[18](#page-17-0)[–23](#page-22-0)*, *[25](#page-24-0)[–27](#page-26-0)* current\_oqr\_oas\_cahps\_data, *[3](#page-2-0)[–5](#page-4-0)*, *[7](#page-6-0)[–9](#page-8-0)*, *[11,](#page-10-0) [12](#page-11-0)*, *[14,](#page-13-0) [15](#page-14-0)*, [15,](#page-14-0) *[18](#page-17-0)[–23](#page-22-0)*, *[25](#page-24-0)[–27](#page-26-0)* current\_outpatient\_imaging\_efficiency\_data, *[3](#page-2-0)[–5](#page-4-0)*, *[7](#page-6-0)[–9](#page-8-0)*, *[11,](#page-10-0) [12](#page-11-0)*, *[14](#page-13-0)[–16](#page-15-0)*, [17,](#page-16-0) *[19](#page-18-0)[–23](#page-22-0)*, *[25](#page-24-0)[–27](#page-26-0)* current\_payments\_data, *[3](#page-2-0)[–5](#page-4-0)*, *[7](#page-6-0)[–9](#page-8-0)*, *[11,](#page-10-0) [12](#page-11-0)*, *[14](#page-13-0)[–16](#page-15-0)*, *[18](#page-17-0)*, [18,](#page-17-0) *[20](#page-19-0)[–23](#page-22-0)*, *[25](#page-24-0)[–27](#page-26-0)* current\_pch\_hai\_hospital\_data, *[3](#page-2-0)[–5](#page-4-0)*, *[7–](#page-6-0)[9](#page-8-0)*, *[11,](#page-10-0) [12](#page-11-0)*, *[14](#page-13-0)[–16](#page-15-0)*, *[18,](#page-17-0) [19](#page-18-0)*, [19,](#page-18-0) *[21](#page-20-0)[–23](#page-22-0)*, *[25](#page-24-0)[–27](#page-26-0)* current\_pch\_hcahps\_data, *[3,](#page-2-0) [4](#page-3-0)*, *[6](#page-5-0)[–9](#page-8-0)*, *[11,](#page-10-0) [12](#page-11-0)*, *[14](#page-13-0)[–16](#page-15-0)*, *[18](#page-17-0)[–20](#page-19-0)*, [20,](#page-19-0) *[22,](#page-21-0) [23](#page-22-0)*, *[25](#page-24-0)[–27](#page-26-0)* current\_pch\_oncology\_measures\_hospital\_data, *[3,](#page-2-0) [4](#page-3-0)*, *[6](#page-5-0)[–9](#page-8-0)*, *[11,](#page-10-0) [12](#page-11-0)*, *[14](#page-13-0)[–16](#page-15-0)*, *[18](#page-17-0)[–21](#page-20-0)*, [22,](#page-21-0) *[23](#page-22-0)*, *[25](#page-24-0)[–27](#page-26-0)* current\_pch\_outcomes\_data, *[3,](#page-2-0) [4](#page-3-0)*, *[6](#page-5-0)[–9](#page-8-0)*, *[11,](#page-10-0) [12](#page-11-0)*, *[14](#page-13-0)[–16](#page-15-0)*, *[18](#page-17-0)[–22](#page-21-0)*, [23,](#page-22-0) *[25](#page-24-0)[–27](#page-26-0)*

current\_timely\_and\_effective\_care\_data, *[3,](#page-2-0) [4](#page-3-0)*, *[6](#page-5-0)[–9](#page-8-0)*, *[11,](#page-10-0) [12](#page-11-0)*, *[14–](#page-13-0)[16](#page-15-0)*, *[18–](#page-17-0)[23](#page-22-0)*, [24,](#page-23-0) *[26,](#page-25-0) [27](#page-26-0)* current\_unplanned\_hospital\_visits\_data, *[3,](#page-2-0) [4](#page-3-0)*, *[6](#page-5-0)[–9](#page-8-0)*, *[11,](#page-10-0) [12](#page-11-0)*, *[14–](#page-13-0)[16](#page-15-0)*, *[18–](#page-17-0)[23](#page-22-0)*, *[25](#page-24-0)*, [25,](#page-24-0) *[27](#page-26-0)* current\_unplanned\_hospital\_vists\_data *(*current\_unplanned\_hospital\_visits\_data*)*, [25](#page-24-0) current\_va\_data, *[3,](#page-2-0) [4](#page-3-0)*, *[6–](#page-5-0)[9](#page-8-0)*, *[11,](#page-10-0) [12](#page-11-0)*, *[14–](#page-13-0)[16](#page-15-0)*, *[18](#page-17-0)[–23](#page-22-0)*, *[25,](#page-24-0) [26](#page-25-0)*, [26](#page-25-0) fetch\_cms\_data, [28](#page-27-0) fetch\_provider\_data, [29](#page-28-0) get\_cms\_meta\_data, *[28](#page-27-0)*, [30,](#page-29-0) *[33](#page-32-0)* get\_provider\_meta\_data, *[29](#page-28-0)*, *[31](#page-30-0)*, [32](#page-31-0) healthyR\_data, [33](#page-32-0)

utils::choose.dir(), *[10](#page-9-0)*